# **Responsive Dashboard**

## Link to Responsive Dashboard

https://dw-prod.ec.astate.edu/JBORO/responsiveDashboard/

### SEARCH

#### Search by ID#

| ← C ① http:           | ://dw-dev.ec.astate.edu/JBOR  | D/responsiveDashboar | rd/                 |                      |                   |                     | A                  |
|-----------------------|-------------------------------|----------------------|---------------------|----------------------|-------------------|---------------------|--------------------|
| 🔿 constituo map 🛛 New | folder 🕜 Community Home       | DANNER - devi        | New tab 🔲 Formstack | 🕒 Ellucian Degree Wo | Change Request: C | 🐟 Arkansas Departme | 🐟 Arkansas Departm |
|                       | EVALUATION EXCEPTIONS         | PLANS ADMIN          | LINKS               |                      |                   |                     |                    |
|                       | Degree Evalu                  | ation - TE           | ST SITE             |                      |                   |                     |                    |
|                       | Student-ID<br>Advanced search |                      | Q                   |                      |                   |                     |                    |
|                       |                               |                      |                     |                      |                   |                     |                    |

### Advanced Search Option: Filter by a criterion

| Curriculum            |   |                        |   |                      | ^ |
|-----------------------|---|------------------------|---|----------------------|---|
| Degree                | ~ | Level                  | ~ | Classification       | ~ |
| Catalog year          | ~ | Degree source          | ~ | Major (0/296)        | ~ |
| Minor (0/69)          | ~ | College (0/42)         | ~ | Specialization (0/0) | ~ |
| Concentration (0/217) | ~ | Liberal learning (0/0) | ~ | Program (0/82)       | ~ |
| Student type (0/30)   | ~ |                        |   |                      |   |
| Custom                |   |                        |   |                      | ^ |
| Sport (0/22)          | ~ | Graduation Term (0/3)  | ~ |                      |   |

### Student Header

In the Student Header block, important information is displayed from different fields such as the student's name, ID, classification, academic program information (degree type, college, major, minor and concentration, if applicable) assigned academic advisor etc.

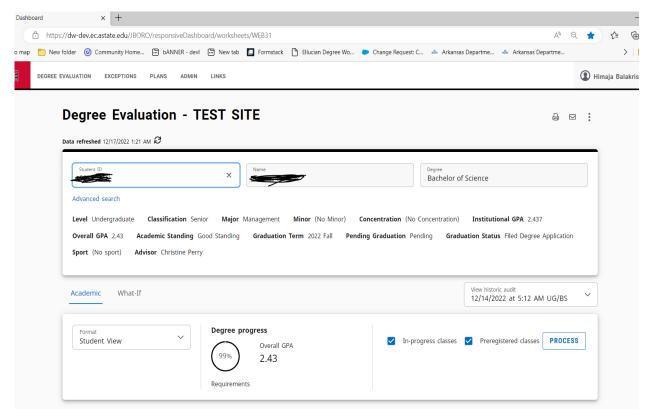

Progress will not equal 100% until all courses are complete and grades have been processed in the system. A graduating senior who has completed all credits and course requirements and is preparing for graduation will reach 98% until the grades are submitted at the end of the term.

**Process:** The date of the last time an audit was run for the student is displayed here. Audits are not updated after students register for classes, have final grades posted, change their major, declare a minor, etc. until you process a new audit. If the last audit date occurred before the last refresh date, a new audit should be processed in order for the most accurate information to be displayed

**Date Refreshed:** Student data is refreshed in Degree Works from Banner. This displays the last date and time the student's data was pulled from Banner. Data is refreshed automatically every night. If the data was pulled at 2:00AM and the student registered for classes at 10:00AM that data won't be reflected in Degree Works until the next refresh. The button next to the date and time can be used to refresh a single student manually. This should be used sparingly as it slows down both Degree Works and Banner when use

#### **Degree Requirements**

In the new dashboard, requirements **are not color coded**, but they are displayed in a check box format that state whether the requirement has been fulfilled or not. Each block header also displays an **Incomplete**, In-Progress, Complete label based on the status of the requirements. The audit is still divided by blocks, but now users can collapse and expand sections for quick navigation and use the arrows within each block to collapse and expand a single block.

|    |                                                                                                    |                | PA: 3.36                                                                                                    |  |
|----|----------------------------------------------------------------------------------------------------|----------------|----------------------------------------------------------------------------------------------------|--|
| et | conditions for this set of requirements:                                                                                                   | You have taken | 116 credits but still need 4 more.                                                                                                    |  |
| 0  | Minimum 30 credits taken at Arkansas<br>State University                                                                                   |                |                                                                                                    |  |
| 9  | Last 18 of 24 credits taken at Arkansas<br>State University (Including ASU-Beebe,<br>ASU-Mountain Home, ASU-Newport, and<br>ASU-Mid-South) |                |                                                                                                    |  |
| 0  | Minimum 45 upper-level credits                                                                                                    | Still needed:  | Complete a minimum of 45 semester hours of upper-level courses after earning 30 degree-credit hours. (Upper-level courses completed by a student before he/she has earned 30 degree-credit hours cannot be counted toward this requirement.) You have taken 40 upper-level credits but still need 5 more. |  |
| ୭  | A minimum GPA of 2.0 is required                                                                                                    |                |                                                                                                    |  |
| 9  | A minimum Institutional GPA of 2.0 is required                                                                                             |                |                                                                                                    |  |
| 0  | General Education Requirements                                                                                                    |                |                                                                                                    |  |
| 0  | Foreign Language Requirements                                                                                                    | Still needed:  | See Foreign Language Requirements section                                                                                                    |  |
| S  | Major Requirements                                                                                                    | Still needed:  | See Major in Biological Sciences section                                                                                                    |  |

The Degree, GENED Requirements, Major, Minor and Concentration (if applicable), Electives (if applicable), In-progress and/or. blocks are all listed in the same order as before. Other blocks may display depending on the degree that the student is pursuing (Example: Foreign Language requirements)

In the new dashboard, a Repeated column that indicates a **notation of (R)** next to a course if the course has been repeated

| Course    | Title                | Grade | Credits | Term        | Repeated |
|-----------|----------------------|-------|---------|-------------|----------|
| CHEM 1013 | GENERAL CHEMISTRY I  | W     | 0       | 2020 Spring |          |
| HEM 3113  | ORGANIC CHEMISTRY II | W     | 0       | 2021 Fall   |          |

#### <u>Legend</u>

In the new dashboard, the checkbox icons are now circles but the colors are similar. Requirements completed will show in green, requirements not complete will show in red, and requirements with classes in-progress will show in blue.

| Legen     | d                                                                                                    |     |                               |
|-----------|----------------------------------------------------------------------------------------------------|-----|-------------------------------|
| $\oslash$ | Complete                                                                                                    | 0   | Not complete                  |
|           | Complete (with classes in-progress)                                                                                                    | ()  | Nearly complete - see advisor |
| @         | Any course number                                                                                                    | (R) | Repeated class                |
| Disclai   | mer                                                                                                    |     |                               |
| report o  | encouraged to use this degree audit report as a guide when planning your progress toward co<br>r regarding your official degree/certificate completion status. This audit is not your academic tra<br>the Registrar's Office to obtain a copy of your official academic transcript. |     |                               |
|           |                                                                                                    |     |                               |

## What-If and Look Ahead

Previously, the What-if function that applies the students' courses to a different major, minor, concentration, etc. and the Look Ahead function that allows for potential courses to be reviewed against the degree plan to see where the course(s) would fall into a student's plan, were separate.

In the new dashboard, the Look Ahead function is now labeled Future Classes and is combined with the What-if function to improve efficiency in the user interface.

The user must still select the catalog year, degree type and major (some majors also require a concentration and/or a minor) but now the user has the option to include or not include In-progress and Preregistered classes.

The Additional areas of study feature also gives the option to add another major, minor, etc. when using the What-if function.

| Academic What-If            |                         |                          |   |                         | View historic what-if audit | · · |  |
|-----------------------------|-------------------------|--------------------------|---|-------------------------|-----------------------------|-----|--|
| What-If Analysis            |                         |                          |   |                         |                             | ^   |  |
| Use current curriculum V    | In-progress classes 🛛 🔽 | Preregistered classes    |   |                         |                             |     |  |
| Catalog year *<br>2019-2020 | ~                       | Level *<br>Undergraduate | ~ | Degree *<br>Bachelor of | Science                     | ~   |  |
| Areas of study              |                         |                          |   |                         |                             |     |  |
| Major *                     | ~                       | Concentration            | ~ | Minor                   |                             | ~   |  |
| Additional areas of study   | /                       |                          |   |                         |                             | ~   |  |
| Additional areas of study   | ,                       |                          |   |                         |                             | ~   |  |
|                             | ~                       | Degree                   |   | ~                       |                             | ~   |  |
| litional areas of study     |                         | Degree                   |   | ~ )<br>~                | Minor                       | ~   |  |

|                                 | +      |               |
|---------------------------------|--------|---------------|
| <b>Iture classes</b><br>Subject | Number |               |
|                                 |        | RESET PROCESS |